#### Flip PDF Plus Pro с кряком Скачать

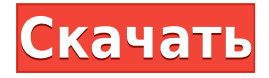

# Flip PDF Plus Pro Crack + Activation Download (Updated 2022)

PDF Transformer Pro — это полнофункциональная настольная программа, позволяющая преобразовывать обычные PDF-файлы в интерактивные книги. Благодаря своим гибким функциям он предлагает возможность настраивать вывод. предоставляя множество визуальных и звуковых эффектов, а также любую другую дополнительную информацию. Программный инструмент также содержит пакетный конвертер, поэтому вы можете обрабатывать несколько документов за один раз без каких-либо помех. PDF Transformer Pro — это эффективный настольный инструмент с мощным набором опций и простым в использовании интерфейсом. Что еще более важно, он был протестирован на многих различных программах. Функции: - Извлеките содержимое из существующих PDF-файлов. -Импортировать PDF-файлы в приложение очень просто. - Превратите их в интерактивные книги. PDF Transformer Pro - это простой настольный инструмент, который позволяет превращать обычные PDF-файлы в интерактивные электронные книги. С помощью этого программного обеспечения вы можете добавлять новые творческие данные в свой PDF-документ, настраивая его внешний вид - Существует множество способов перемещения содержимого с одной страницы на другую -Включен пакетный конвертер - PDF Transformer - это простой и эффективный настольный инструмент. Все ваши файлы будут покрыты программой - доступно увеличение и уменьшение масштаба. С легкостью вставляйте текст и графику на свою страницу - Выберите следующее действие - Перелистывайте страницы - В один и тот же проект можно добавить несколько страниц - Каждый элемент проекта можно легко изменить с помощью множества функций - Функция перетаскивания - Неограниченное количество страниц - Некоторые PDF-документы могут не подходить для конвертации — водяной знак поддерживается.Вы также можете легко изменить имя и местоположение файла - Параметры безопасности и конфиденциальности - Доступен пакетный конвертер - Встроенная функция предварительного просмотра перед печатью - PDF Transformer — мощный инструмент для цифровой публикации - Можно вставлять графику, изображения, таблицы и текст - Это легко настроить ваши документы - Программное обеспечение протестировано во многих программах - Скорость около 8 секунд - 3D Rotate -7/14/28/90 градусов - Перелистывание страниц - Выпрямление страниц -Масштабирование Плюсы: Первое, что можно увидеть, это то, что программное обеспечение действительно простое в использовании. Он состоит только из одного набора инструментов, в котором можно найти все функции. Затем вы можете легко перемещаться по программе и приступать к работе. PDF Transformer предназначен для Mac OS X. - Программное обеспечение чрезвычайно простое в использовании -Существует множество способов перемещения содержимого с одной страницы на другую - PDF Transformer — мощный инструмент для цифровых публикаций -Можно вставлять графику, изображения, таблицы и текст - Это

## **Flip PDF Plus Pro Crack+**

Flip PDF Plus Pro Crack способен мгновенно конвертировать PDF-файлы в любой другой формат, например DOC, RTF, XLS, XLSX, HTML, zip, csv, powerpoint, image и другие! Все, что вам нужно сделать, это добавить файлы PDF в программу и нажать «Конвертировать!», или «Преобразовать все», чтобы выполнить преобразование автоматически. Программа имеет удобный интерфейс, что упрощает ее использование. Просто добавьте PDF-файлы со своего компьютера в программу и нажмите «Конвертировать!». или «Преобразовать все», чтобы преобразовать их в более чем один формат. Преобразованные файлы будут храниться в той же папке, что упрощает их поиск в списке. Есть также функции автоматической сортировки и предварительного просмотра. Flip PDF Pro может создавать более одного преобразованного файла. После преобразования вы можете просмотреть и сохранить результаты в различных форматах (документы PDF, JPG, TIF, Gif, Word и Excel) прямо из программы. С помощью Flip PDF вы можете одновременно конвертировать несколько файлов PDF в несколько форматов одного и того же файла. С Flip PDF можно создавать PDF-файлы из любого приложения Windows, используя новую функцию «Печать в PDF». Вы также можете конвертировать

текст, графику, таблицы, подписи и водяные знаки из PDF в различные форматы с помощью Flip PDF Pro. Программа может конвертировать файлы PDF из программ Acrobat Reader, Adobe Acrobat и Microsoft Office. Теперь вы можете использовать лицензию Flip PDF Pro на пяти компьютерах/устройствах одновременно. \* Что касается Acrobat Reader, установите последнюю версию, в противном случае вы можете конвертировать их в другие инструменты Acrobat. Он может брать любые PDF-файлы из вашей папки и сохранять их как новые PDF-файлы. Он может не только конвертировать несколько PDF-файлов одновременно, но также вы можете объединить преобразованный PDF-файл в новый PDF-файл. С помощью этого приложения вы можете просматривать и конвертировать один PDF-файл во многие другие форматы. В целом, Flip PDF Plus Pro — это высокоэффективное и простое в использовании приложение для преобразования PDF-файлов в другие форматы. ePub или AZW3 также поддерживаются. Adobe Convert (Нажмите, чтобы увидеть больше) Adobe Convert — это редактор PDF, включающий функции форматирования и преобразования. Вы можете преобразовать один PDF-файл или несколько PDFфайлов одновременно, а также преобразовать содержимое существующего PDFфайла в другие форматы. Adobe Convert поддерживает OCR (оптический  $1eaed4ebc0$ 

#### **Flip PDF Plus Pro Crack (Latest)**

Не требуется регистрация или загрузка программного обеспечения. Flip PDF Plus — это инструмент преобразования документов для Windows, который позволяет пользователям легко преобразовывать любой тип PDF в Word. Это означает, что вы можете конвертировать любой тип PDF в файлы Word, .DOCX, .DOCM, .ODT и .PPS. С помощью Flip PDF Plus вы можете легко преобразовать один или несколько PDFфайлов в файл Microsoft Word или Microsoft OpenOffice. Первая версия Flip PDF Plus была выпущена 1 мая 2005 г. Версия 2.3.0 была выпущена 1 мая 2011 г. и представляла собой серьезное обновление. Версия 2.3.1 была выпущена 10 января 2013 г. Переворачивать PDF-файлы с помощью Flip PDF Plus очень просто. Просто отметьте PDF-файлы, которые вы хотите преобразовать, выберите выходной формат и нажмите «Старт». Программа сделает все остальное. При первом запуске программы программа спросит вас, хотите ли вы сделать резервную копию ваших PDF-файлов. Вы всегда можете создать резервную копию ваших файлов. Особенности этого программного обеспечения включают в себя: Сохранение переворачиваемых PDF-документов в формате MS Word Импорт PDF-документов в MS Word Сохраните все перевернутые PDF-файлы в Zip-архиве Создайте презентацию MS Word (Docx, .doc, .pptx, .pps, .odt, .ppsx, .odp) из одного или нескольких файлов PDF (или каталога PDF) Преобразование PDF-файлов в MS Outlook (MHTML) Преобразование PDF в MS Word – формат RTF Преобразование файлов PDF в формат MS Word – .rtf Преобразование файлов PDF в формат MS Word – .txt Преобразование файлов PDF в формат MS Word – .txt Преобразование нескольких файлов PDF в формат MS Word – .txt Преобразование в MS Word – формат EXCEL Преобразование в формат MS Word – .xls Преобразование в формат MS Word – .xls Преобразование в формат MS Word – .txt Преобразование в формат MS Word – .txt Преобразование в формат MS Word – .txt Преобразование в формат MS Word – .txt Преобразование в формат MS Word – .txt Преобразование в формат MS Word – .txt Преобразование в формат MS Word – .txt Преобразование в формат MS Word – .txt Преобразование в формат MS Word – .txt

#### **What's New in the Flip PDF Plus Pro?**

Превратите простые PDF-файлы в электронные книги с реальными возможностями перелистывания страниц. Flip PDF Professional — это программное приложение, которое помогает людям преобразовывать простые PDF-файлы в электронные книги с реальными возможностями перелистывания страниц. Интерфейс включает в себя минимальный и современный интерфейс. Его может использовать кто угодно, не сталкиваясь с проблемами, и он состоит из строки меню, нескольких кнопок быстрого доступа, нескольких вкладок с настройками конфигурации и панели для отображения вашего текущего проекта. Вы можете импортировать многостраничные PDF-файлы с произвольным качеством и размером. Когда дело доходит до редактирования, есть много вариантов, с которыми вы можете повозиться. Чтобы быть более точным, вы можете выбирать фоны и темы из длинного встроенного списка шаблонов или с вашего жесткого диска (PNG, JPG, BMP, SWF). В проект можно добавить больше файлов, закладок, онлайн-плагинов и мультипликационного помощника, а также вставить геометрические фигуры, пользовательский текст, клипарт, видео Vimeo YouTube, опросы, несколько типов аудио- или видеоплееров и область печати. . Действия можно отменить или повторить, элементы можно удалить, скопировать, вырезать или вставить, при этом доступно увеличение и уменьшение масштаба. После того, как вы закончите настройку всех этих деталей, вы можете сохранить проект на жесткий диск в виде файла HTML, ZIP, EXE или APP, отправить его по электронной почте, опубликовать на FTP-сервере, сделать его плагином WordPress, Joomla или модуль Drupal. Более того, имеется пакетный конвертер, так что вы можете обрабатывать больше документов за один сеанс. В целом, Flip PDF Professional оказался высокоэффективным программным инструментом с множеством опций, удобной для пользователя средой, обширным содержимым справки и хорошим временем отклика. Тем не менее, вы должны знать, что процесс преобразования влияет на производительность системы. Улучшите PDF Reader для iPad: PDF Reader для iPad не только распознает встроенные ссылки на веб-сайты, но также позволяет прокручивать или увеличивать документ с помощью пальца.Приложение поставляется с несколькими уникальными функциями, включая возможность прокладывать маршруты по карте в формате PDF. Если вы обнаружите, что PDFфайлы обрабатываются неправильно, вы можете добавить в приложение бесплатную библиотеку PDF. Эта функция может быть очень полезна, когда вам нужно работать с несколькими документами одновременно. PDF Reader для iPad отличается чистым, усовершенствованным интерфейсом, но не так универсален, как другие полноценные программы для чтения. Добавляйте заметки,

## **System Requirements:**

Минимум: ОС: Windows XP с пакетом обновления 2/Windows Vista с пакетом обновления 1/Windows 7 с пакетом обновления 1/Windows 8 Процессор: Двухъядерный ЦП 2,8 ГГц или выше Память: 2 ГБ ОЗУ Интернет: широкополосное подключение к Интернету Графика: видеокарта DirectX 9 с не менее 512 МБ видеопамяти. Жесткий диск: 1 ГБ свободного места Звуковая карта: звуковая карта, совместимая с DirectX 9.0c, с объемом звуковой памяти не менее 256 МБ. Дополнительные примечания: средства просмотра с DirectX 9